## Education Accountability System (EAS) via Tk20 Guide to Internship Application Form

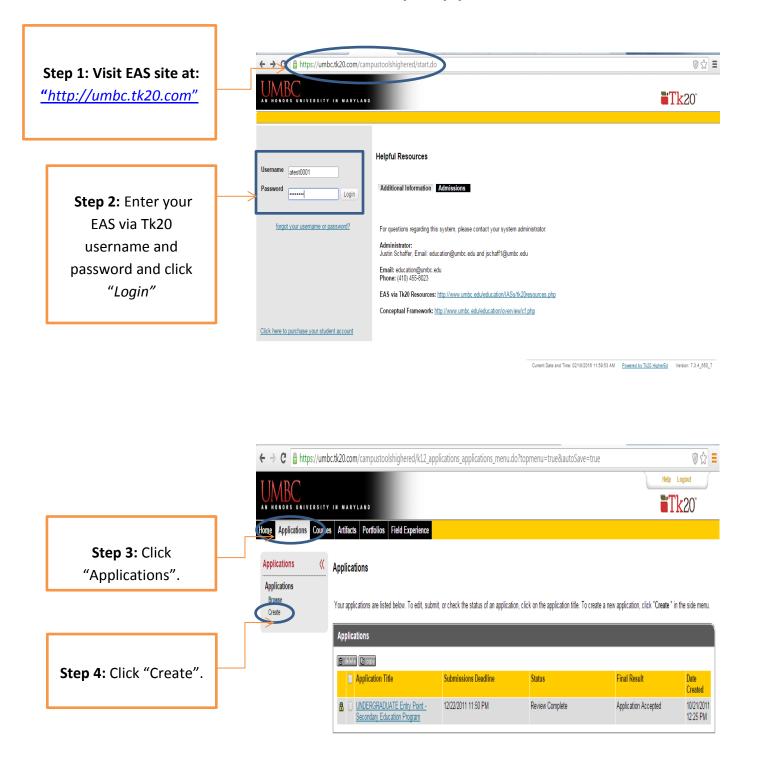

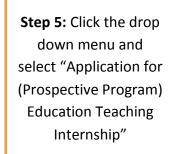

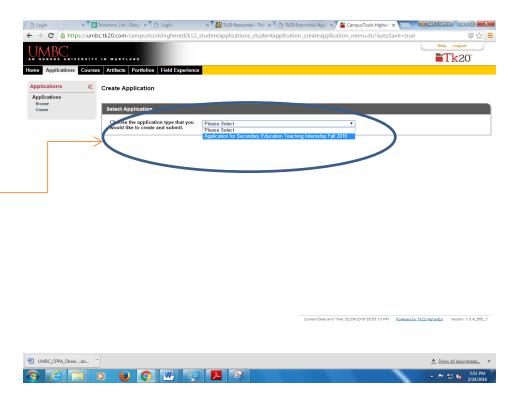

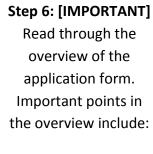

- Eligibility
- Fees
- Content Area
   Advisors
- Required Documents

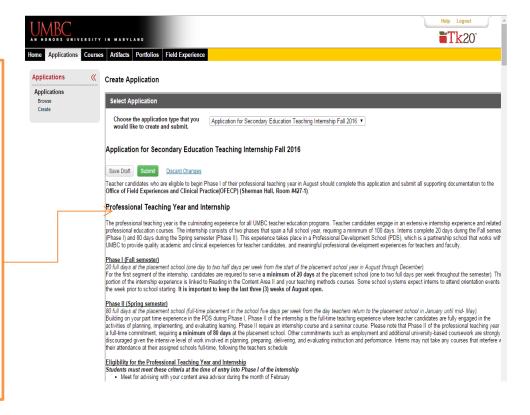

## **Step 7:** Fill out the information.

| Transportation<br>Candidates are responsible for their own trans<br>ransportation routes.                     | portation to their assigned school. Please be aware that not all Professional Development Schools are conveniently located along |
|----------------------------------------------------------------------------------------------------|----------------------------------------------------------------------------------------------------|
|                                                                                                    |                                                                                                    |
|                                                                                                    |                                                                                                    |
| Name                                                                                                    | Lovely Jenny                                                                                                    |
| UMBC ID Number Date of Birth                                                                                  | 55606                                                                                                    |
| Address *                                                                                                    |                                                                                                    |
| Address                                                                                                    |                                                                                                    |
| City, State, ZIP *                                                                                            |                                                                                                    |
| Cell Phone Number (no '-') *                                                                                  |                                                                                                    |
| Telephone Number (no '-')                                                                                     |                                                                                                    |
| UMBC E-mail *                                                                                                 |                                                                                                    |
|                                                                                                    |                                                                                                    |
| Alternate E-mail *                                                                                            |                                                                                                    |
| Check a or b *                                                                                                | a. Undergraduate teacher candidate     b. Graduate (MAT) teacher candidate                                                       |
| If a, then UMBC major                                                                                         |                                                                                                    |
| If a, name of major Advisor                                                                                   |                                                                                                    |
| If a, Advisors E-mail                                                                                         |                                                                                                    |
| # of Credits                                                                                                  |                                                                                                    |
| Undergraduate Applicants ONLY:<br>Download the Verification of Academic                                       | Select File                                                                                                    |
| Standing form by clicking the link<br>HERE. Your academic adviser will need<br>to complete and sign the form. | Drag and drop file here                                                                                                    |
| If b, then name and location of undergraduate college/university                                              |                                                                                                    |
| If b, then major and degree earned                                                                            |                                                                                                    |
| # of Credits                                                                                                  |                                                                                                    |
| Overall GPA *                                                                                                 |                                                                                                    |
| Do you have a "B" or higher in all education courses taken? *                                                 | ⊚ Yes<br>⊚ No                                                                                                    |

responsionnees at school or on campus are not warved or modified to accommodate the demands of ourside employment. I herefore, employment during the internship is strongly discouraged. Candidates must remain at their placement for the full school day during the entirety of Phase II.

'Undergraduate
Applicants ONLY',
click "HERE" and
download the
"Verification of
Academic Standing"
form. Please have the
major academic
advisor complete the
form. Scan and attach
the document as a
pdf.

\* Verification of Academic Standing applies ONLY to Secondary Education UNDERGRADUATE applicants.

| UMBC E-mail *                                                                                                    |                                                                             |
|----------------------------------------------------------------------------------------------------|-----------------------------------------------------------------------------|
| Alternate E-mail *                                                                                                    |                                                                             |
| Check a or b *                                                                                                    | a. Undergraduate teacher candidate  (i) b. Graduate (MAT) teacher candidate |
| If a, then UMBC major                                                                                                    |                                                                             |
| If a, name of major Advisor                                                                                                    |                                                                             |
| If a, Advisors E-mail                                                                                                    |                                                                             |
| # of Credits                                                                                                    |                                                                             |
| Undergraduate Applicants ONLY: Download the Verification of Academic Standing form by clicking the link HERE. Your academic adviser will need | Select File  Drag and drop file here                                        |
| to complete and sign the form.                                                                                                    |                                                                             |
| If b, then same and location of undergraduate conlege/university                                                                              |                                                                             |
| If b, then major and degree earned                                                                                                    |                                                                             |
| # of Credits                                                                                                    |                                                                             |
| Overall GPA *                                                                                                    |                                                                             |
| Do you have a "B" or higher in all education courses taken? *                                                                                 | ⊚ Yes<br>⊚ No                                                               |
| If you are Music major, what is your concentration?                                                                                           | Band     Strings     Vocal                                                  |
| Expected data of graduation                                                                                                    | Trocal                                                                      |

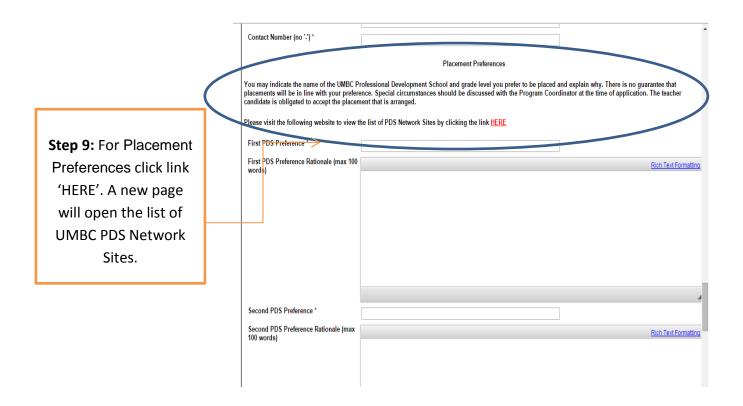

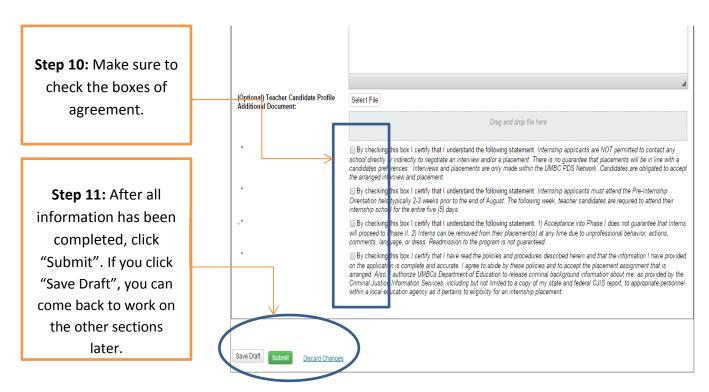

**NOTE:** Please note that an internship application will be considered incomplete until all parts of the application have been completed and all required documents have been submitted.